## **Mode d'emploi client**

La Ville de Seclin propose l'opération **www.acheterseclinois.fr**.

Mission, permettre aux habitants et aux commerçants/artisans de se retrouver en consommant local. Nous passons par une association française, solidaire et 100% gratuite : *Faire mes courses*.

*1 - Sur le site, choisir « Où habitez-vous ? »*

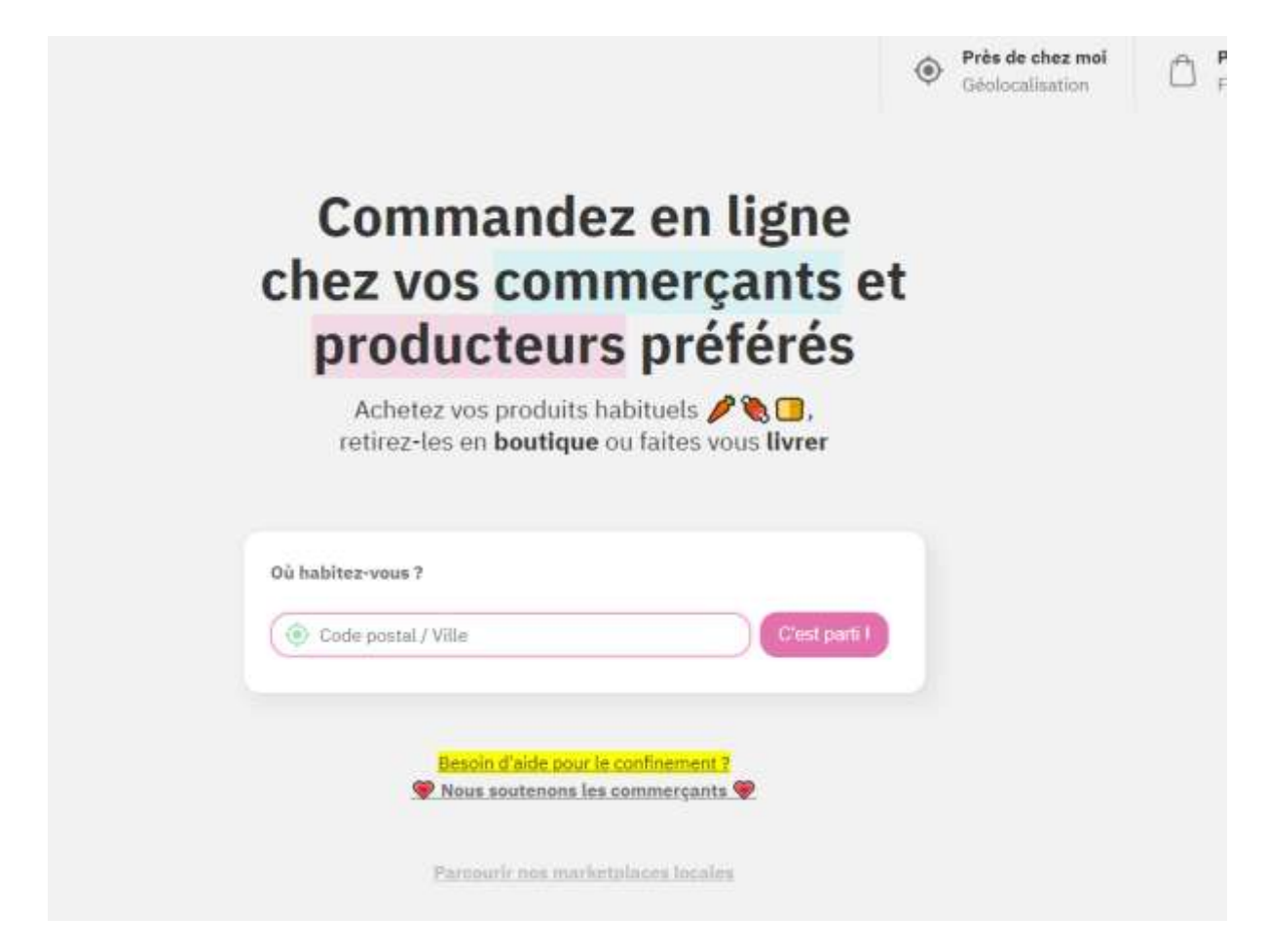

## **2 - Trois choix pour trouver les commerçants et artisans Seclinois :**

A – géolocalisation via le petit icône « cible »

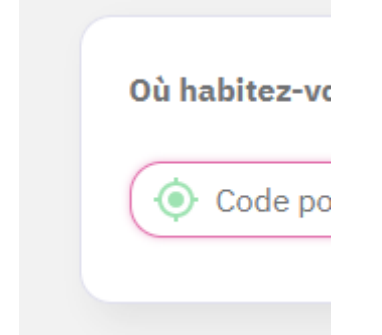

**B ou C – Nom de la ville « Seclin » ou code postal « 59113 »**

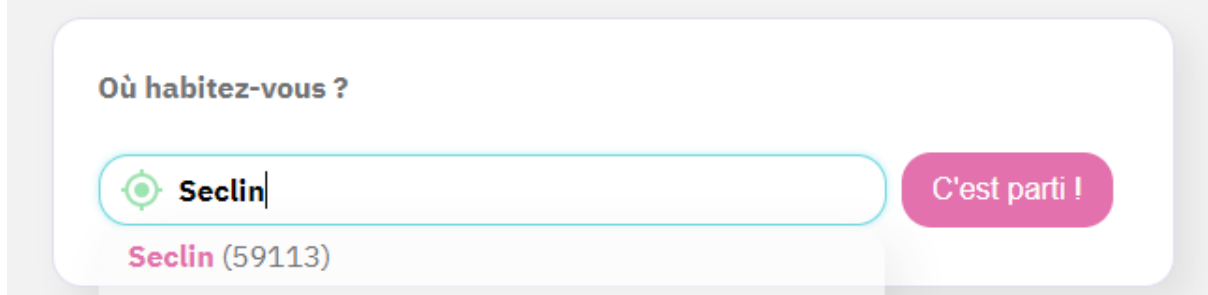

## **3 - Cliquer sur « c'est parti »**

S'afficheront les commerçants et artisans seclinois participants.

- Choisissez votre boutique seclinoise.

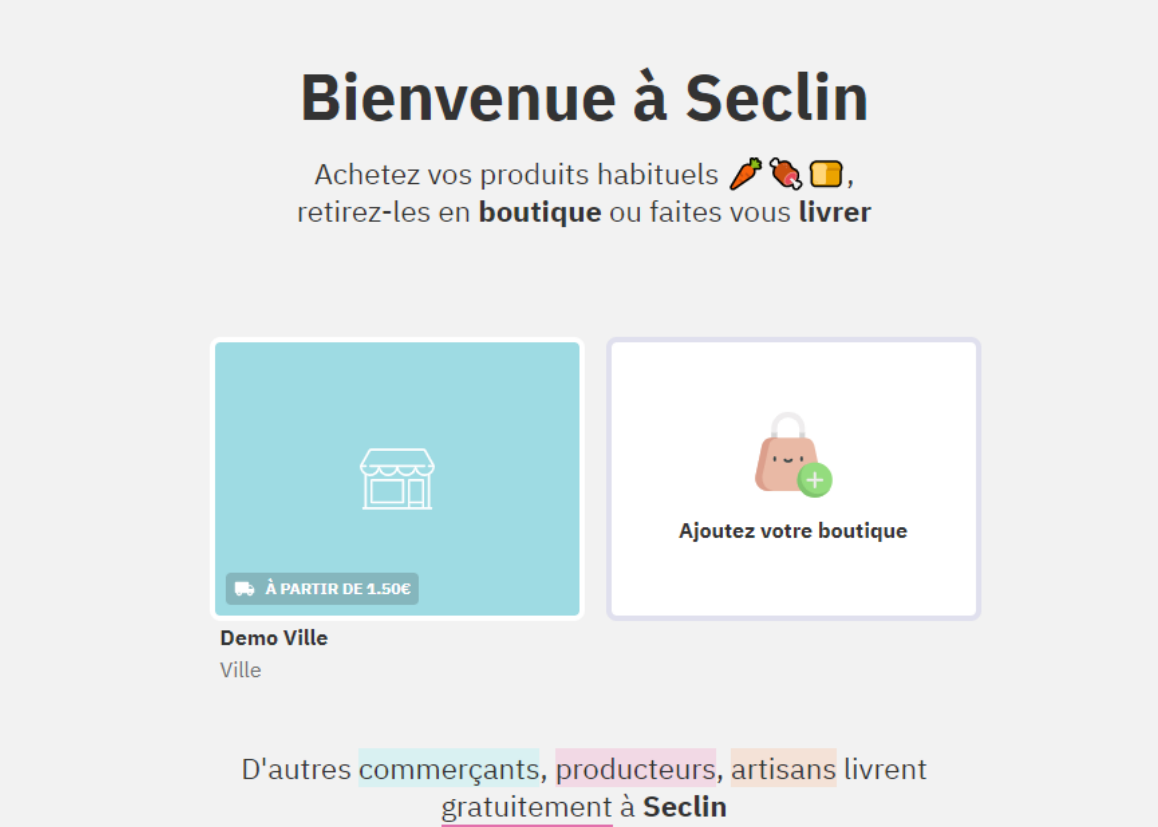

- Dans la boutique que vous sélectionnez, choisissez votre produit.
- Cliquer sur « dans mon panier ». Apparaitra votre commande.

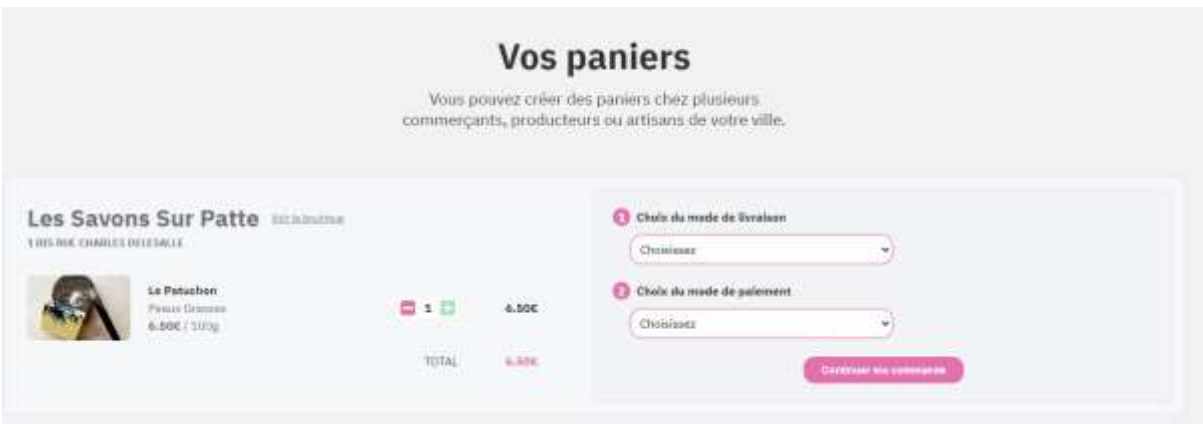

## **4 - Sélectionnez « Choix du mode de livraison et de paiement »**

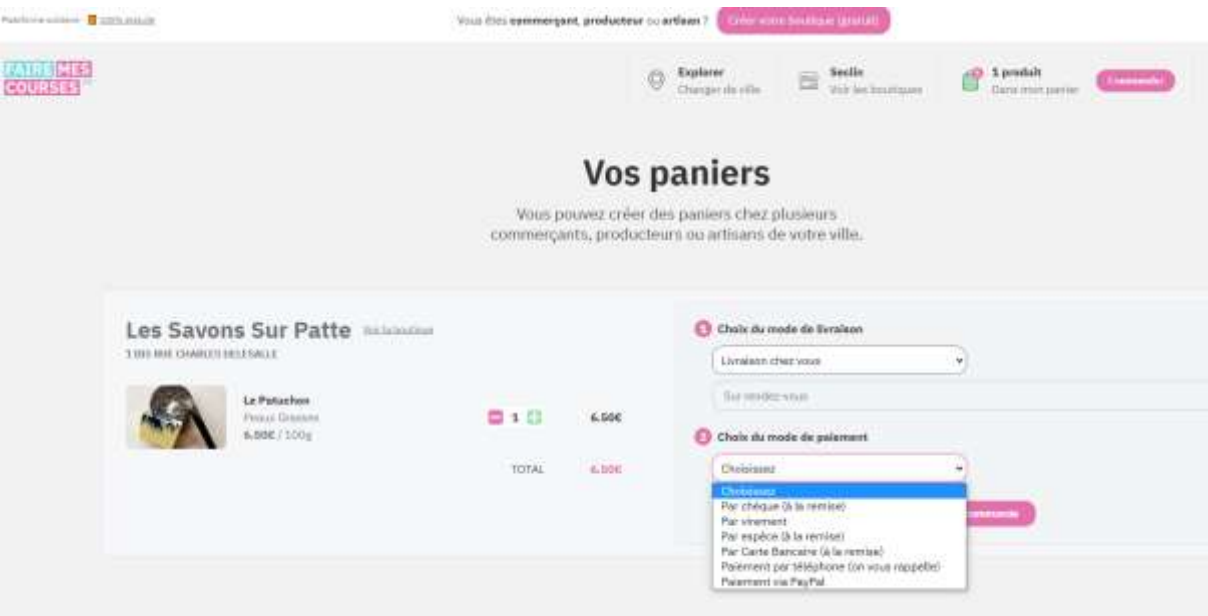

Il ne vous reste plus qu'à fournir vos informations personnelles. Le site web est sécurisé.

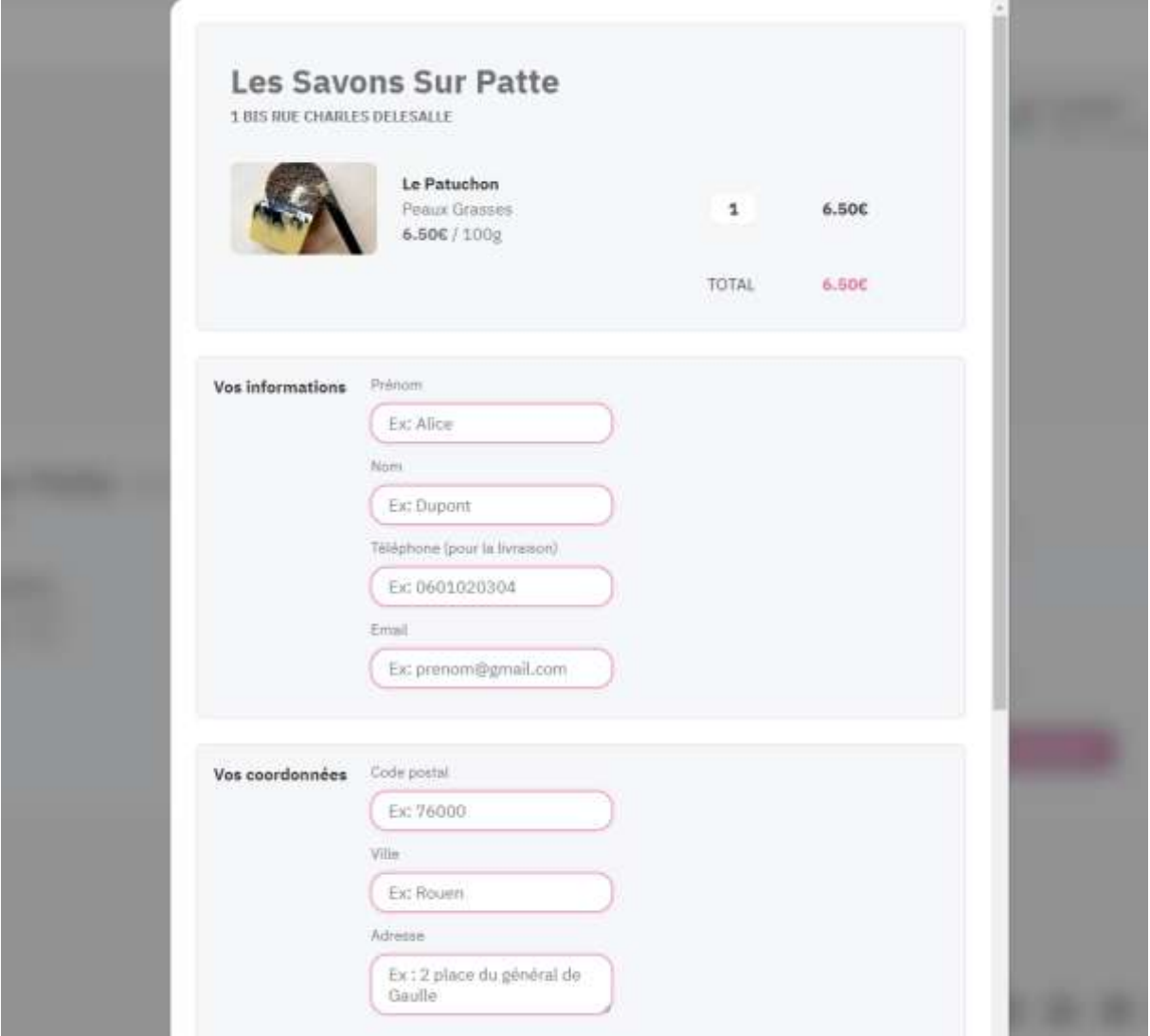